## **Rysunek techniczny w mechanice i budowie maszyn / Paweł Romanowicz. – Wydanie 1. – Warszawa, 2018**

Spis treści

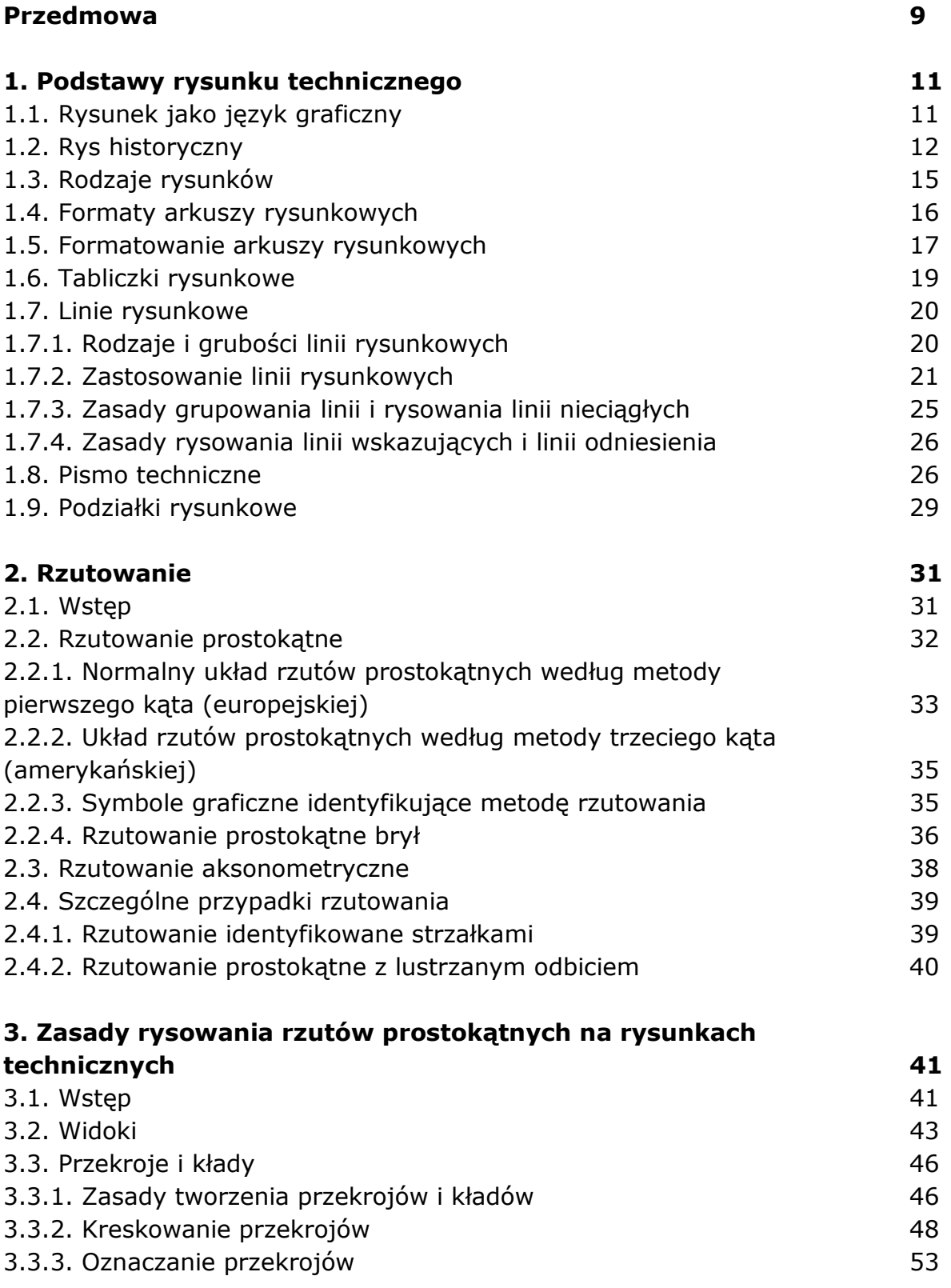

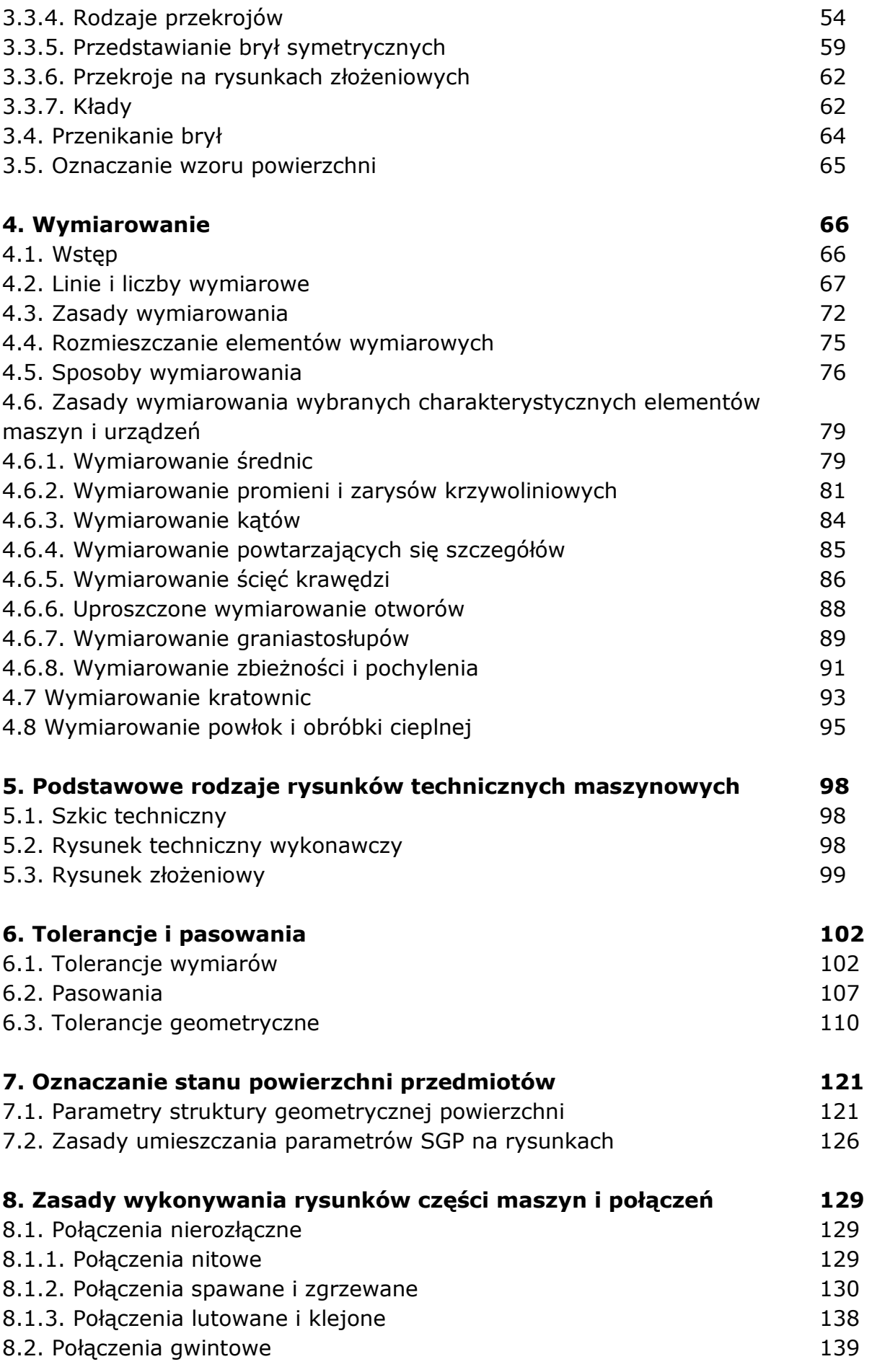

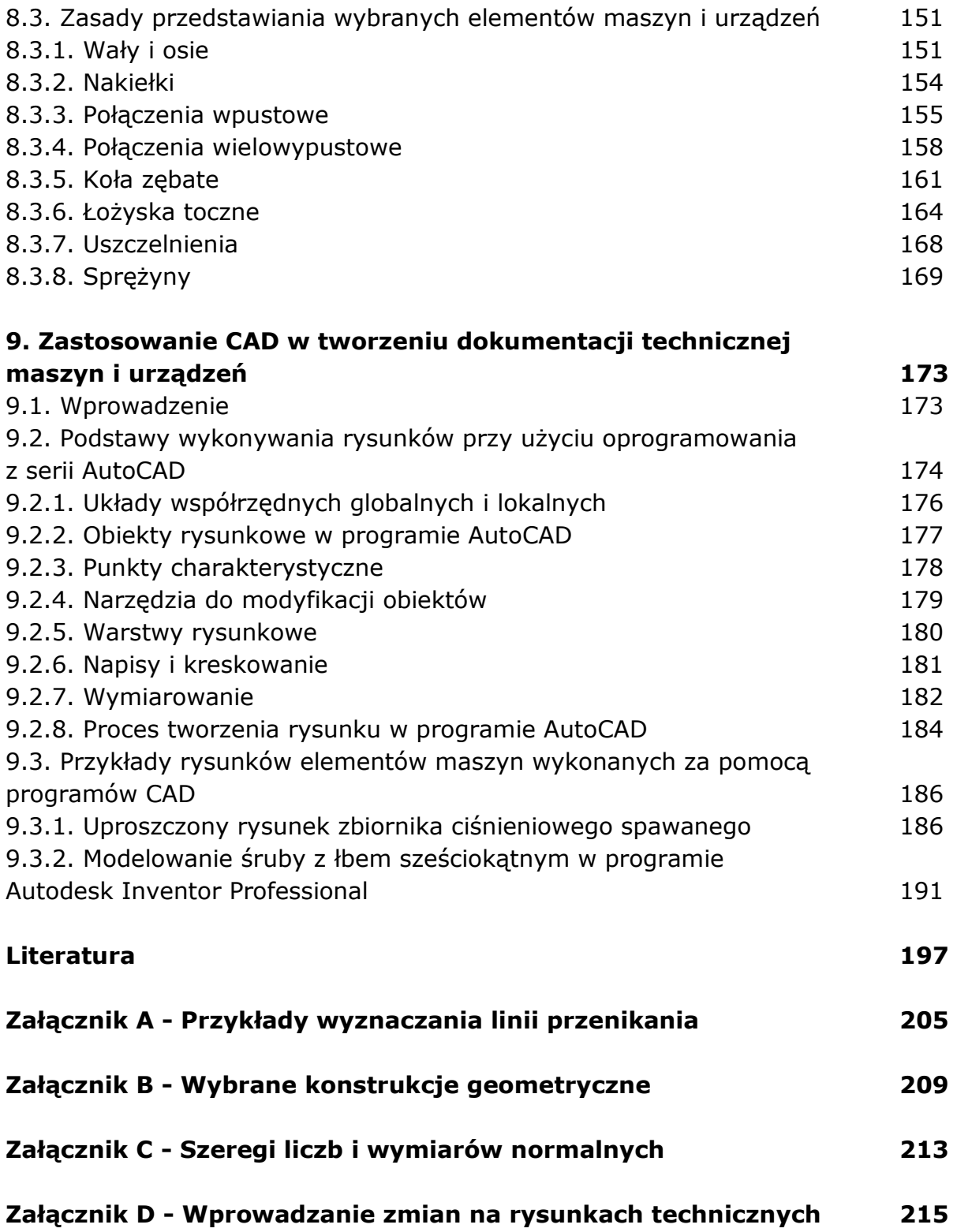

oprac. BPK